# XIMIL

### eXtensible Markup Language

*К.т.н., доцент Феликс Васильевич Филиппов*

### Что такое XML?

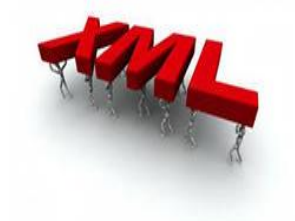

eXtensible Markup Language Расширяемый Язык Разметки

- XML язык для структурирования данных.
- Теги XML не предопределены. Можно использовать любые (свои) теги.
- XML рекомендован W3C— World Wide Web Consortium полные спецификации http://www.w3c.org/xml

### **Для чего используется XML**

XML является метаязыком для создания различных языков разметки, которые способны определять произвольные структуры данных — смысловые текстовые объекты, двоичные данные, записи в базе данных, сценарии.

XML используется в web-приложениях при работе браузеров, которые отображают информацию, находящуюся на web-серверах. При этом пользователю отдельно передаются данные в виде **XML-документа**, и отдельно **XSD-документа**— с **правилами интерпретации** этих данных.

### **Чем отличаются XML и HTML?**

XML не является заменой HTML - они были разработаны с различными целями:

- **HTML** был разработан *для управления отображением данных*. Основное внимание уделяется тому, как данные отображаются.
- **XML** был создан *для семантического описания данных*. Основное внимание уделяется тому, как данные удобнее структурировать.

**Таким образом, HTML — связан с отображением информации, в то время как XML — с семантическим описанием информации (структурированием данных) .**

### **Ошибочные представления о XML**

#### **XML – не язык программирования**

(но язык программирования можно описать с помощью XML-разметки)

**XML – не протокол передачи данных**  (но типичная задача XML описывать структуру документов/данных, передаваемых по компьютерным сетям)

#### **XML – не структура базы данных**

(но XML может храниться в БД и можно выполнять различные запросы к XML-данным)

## Логика формирования XML-документа

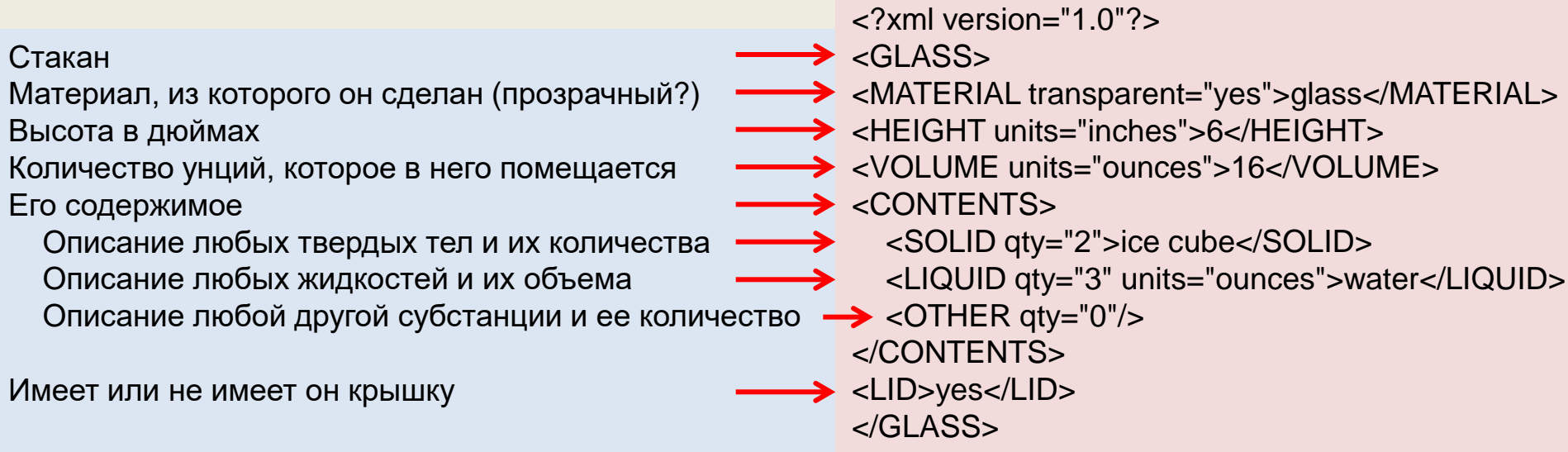

Автор документа создает его структуру, строит необходимые связи между элементами, используя те тэги, которые удовлетворяют его требованиям и добивается такого типа разметки, которое необходимо ему для выполнения операций просмотра, поиска, анализа XML-документа.

### **Пример XML-разметки**

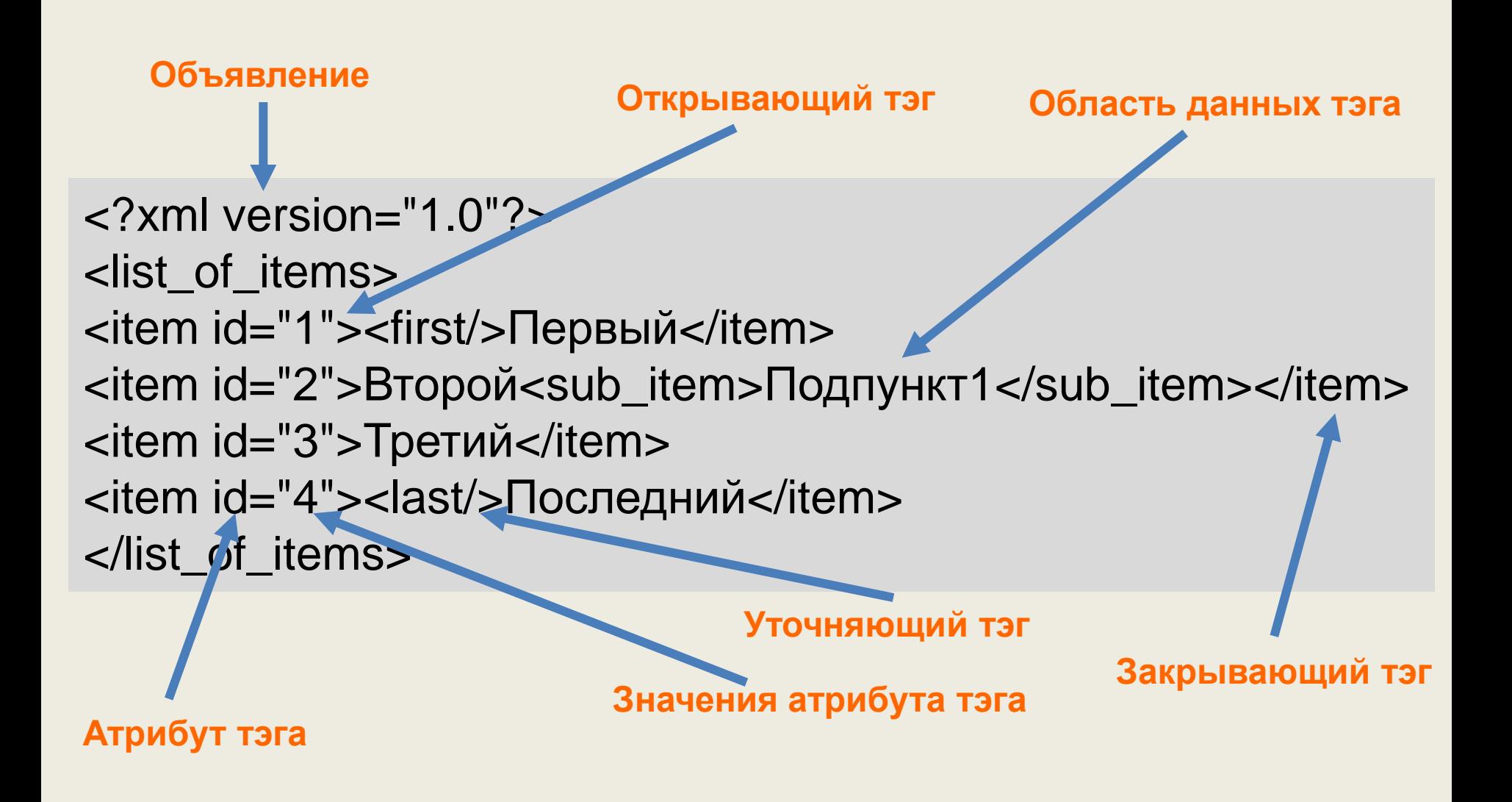

## **Требования к XML-документам**

- В заголовке документа помещается объявление XML, в котором указывается язык разметки документа, номер его версии и дополнительная информация
- Каждый открывающий тэг, определяющий некоторую область данных в документе обязательно должен иметь своего закрывающего "напарника", т.е., в отличие от HTML, нельзя опускать закрывающие тэги
- В XML учитывается регистр символов
- Все значения атрибутов, используемых в определении тэгов, должны быть  $\bullet$ заключены в кавычки
- Вложенность тэгов в XML строго контролируется, поэтому необходимо следить за порядком следования открывающих и закрывающих тэгов
- Вся информация, располагающаяся между начальным и конечными тэгами, рассматривается в XML как данные и поэтому учитываются все символы форматирования (т.е. пробелы, переводы строк, табуляции не игнорируются, как в HTML)

Если XML- документ не нарушает приведенные правила, то он называется формально-правильным и все анализаторы, предназначенные для разбора XML- документов, смогут работать с ним корректно.

# **Структура XML-документа**

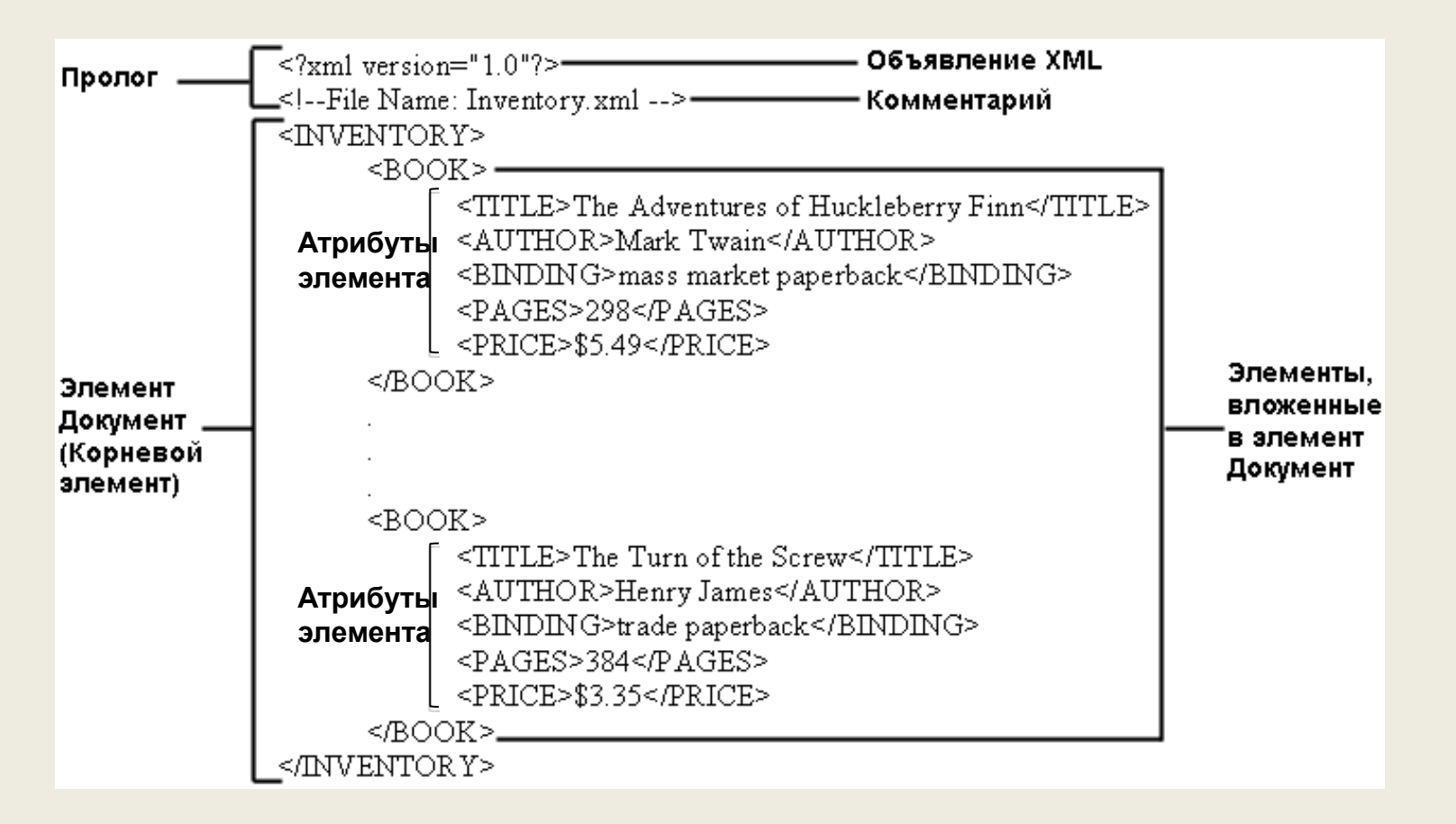

Это чистая информация, завернутая в теги. Для того, чтобы отправить, получить и [отобразить](Inventory.xml) эту информацию, кто-то должен написать программу.

### **XML-заголовок** *(encoding и standalone)*

Примеры правильно построенных объявлений XML:

**<?xml version ="1.0"?> <?xml version = '1.0' encoding='US\_ASCII' standalone='yes'?> <?xml version = '1.0' encoding= 'iso\_8859\_1' standalone ="no"?>**

*encoding* (кодировка) - задает кодировку символов, использованную в документе;

*standalone* (автономность) - сообщает процессору XML, есть ли другие файлы, которые нужно загружать.

#### **Пространство имен** *(namespace)*

*Пространство имен* **(***namespace***)** – это группа имен элементов и атрибутов.

Добавляя префикс пространства имен к имени элемента или атрибута, мы сообщаем **анализатору** о том, из какого пространства имен оно происходит.

**<library xmlns:book="http: /www.inquary. com/spec "> <book> <title> Семантический веб. </title> </book> </library>**

#### **Пространство имен** *(namespaces)*

- Позволяют избегать многозначных толкований элементов и атрибутов (с одинаковыми именами)
- Группируют понятия, относящиеся к одному и тому же приложению (объекту, понятию и т.д.)
- Используются уникальные идентификаторы определяющие пространства имен
- Элемент или атрибут однозначно идентифицируется по своему имени плюс по пространству имен к которому элемент/атрибут относится

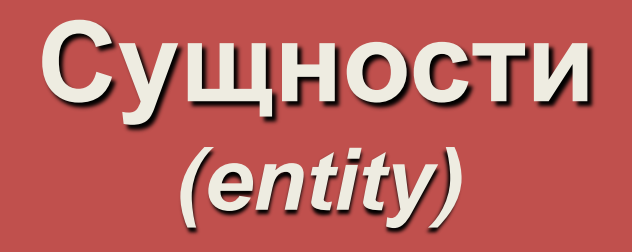

*Сущность* **(***entity***)** является заместителем содержания, которую можно однажды объявить и многократно использовать почти в любом месте документа.

Используется два типа сущностей:

- *internal entity* (внутренние сущности);
- *external entity* (внешние сущности).

#### **Внутренние сущности** *(internal entity )*

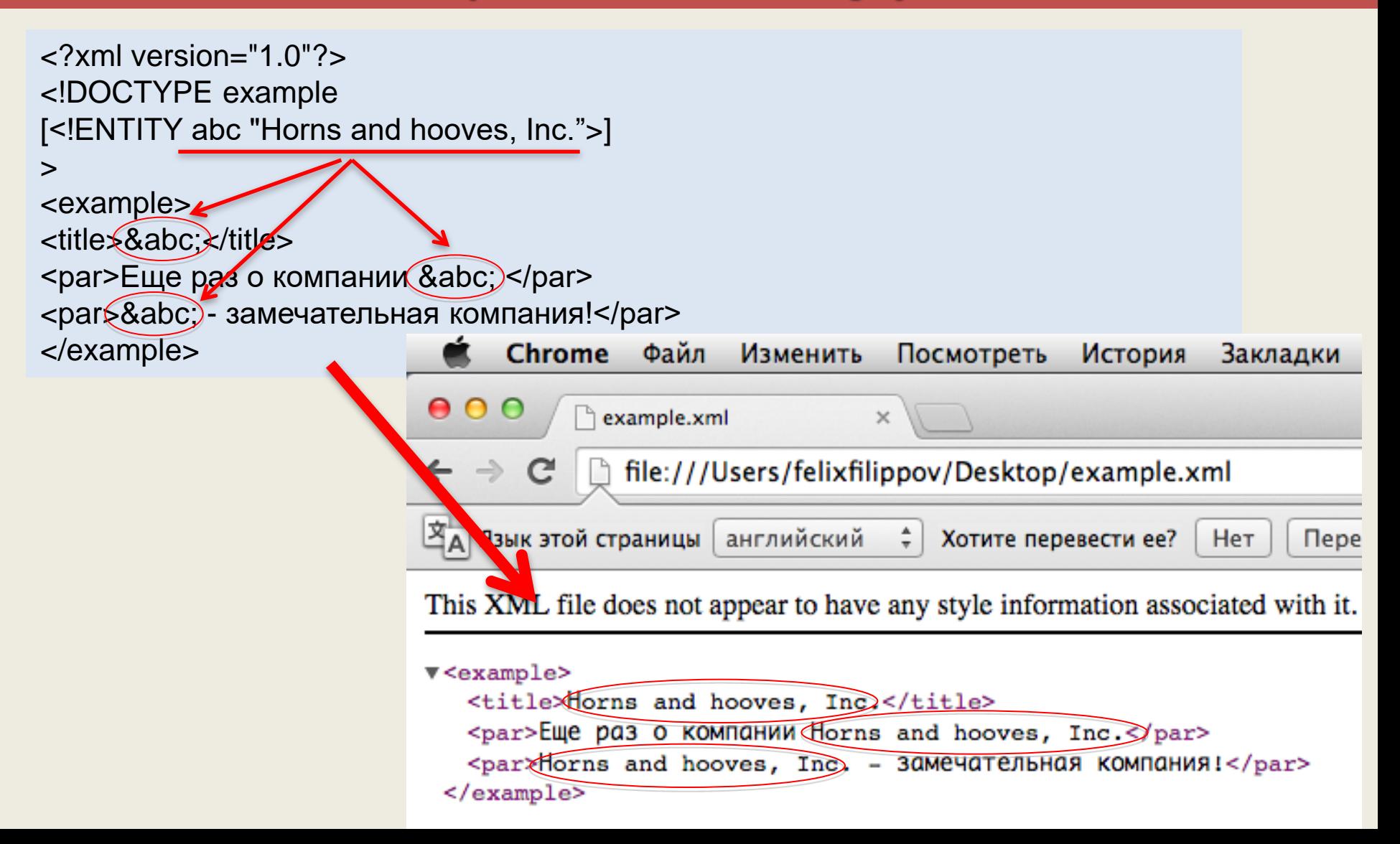

#### **Внешние сущности** *(external entity)*

```
<?xml version="1.0"?>
<!DOCTYPE longdoc SYSTEM "/Users/felixfilippov/Desktop"
[
<!ENTITY picture SYSTEM "fire.gif" NDATA PNG>
<!ENTITY part2 "Fire in the forest">
]
                                       Chrome
                                              Файл Изменить Посмотреть История
>
                                   000exam.xtml
                                                             hile://localhost/Users/felix x
<longdoc>
```
&picture;

</longdoc>

&part2;

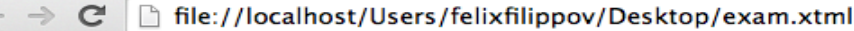

Закладки

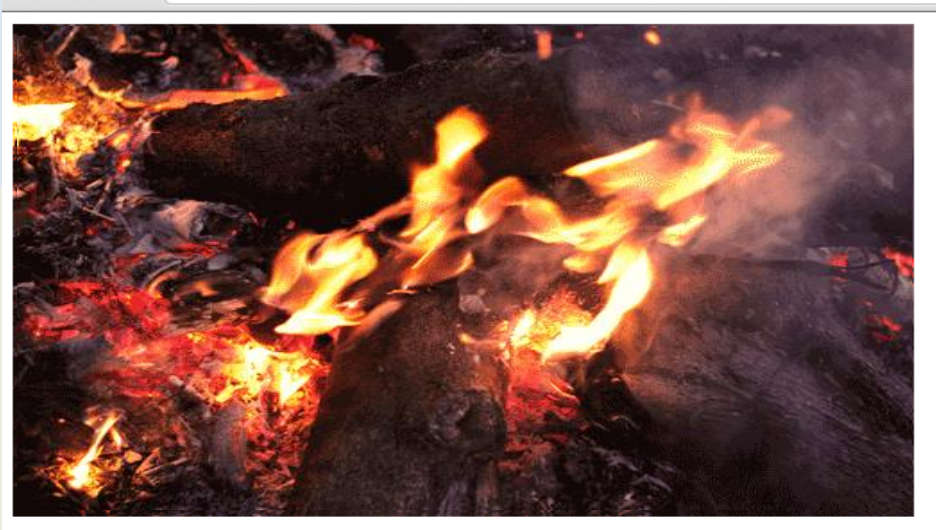

Fire in the forest

### **Правила интерпретации XML-документа**

XML использует определение типа документа (Document Type Definition — **DTD**) или схему (**XML Schema**) для интерпретации данных

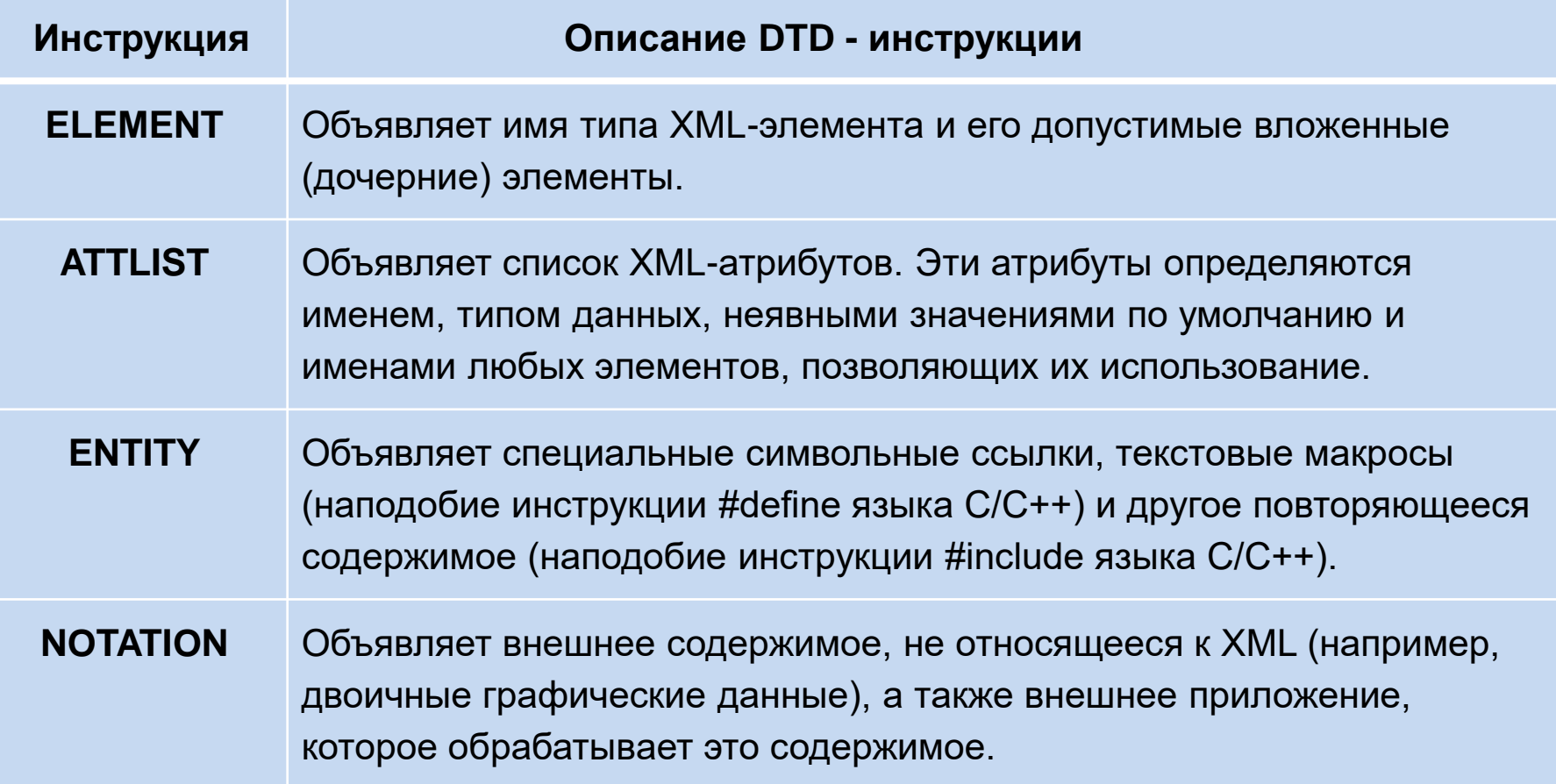

# **Document Type Definition DTD**

#### *<!--DOCTYPE log SYSTEM "log.dtd"-->*

<?xml version="1.0" encoding="koi-8"?>  $<sub>log</sub>$ </sub> <event date=" 27/May/2012:02:32:46 " result="success"> <ip-from> 195.151.62.18 </ip-from> <method>GET</method> <url-to> /misc/</url-to> <response>200</response> </event> <event date=" 27/May/2012:02:41:47 " result="success"> <ip-from> 195.209.248.12 </ip-from> <method>GET</method> <url-to> /soft.htm</url-to> <response>400</response> </event>  $<$ /log>

<?xml encoding="koi8-r"?> <!ELEMENT log (event)+> <!ELEMENT event (ip-from,method,uri-to,responce)> <!ELEMENT method (#PCDATA)> <!ELEMENT ip-from (#PCDATA)> <!ELEMENT url-to (#PCDATA)> <!ELEMENT response (#PCDATA)> <!ATTLIST event result CDATA #IMPLIED date CDATA #IMPLIED>

*log.dtd*

### **XML Schema**

Файл, содержащий XML Schema, обычно имеет расширение «.xsd» (**X**ML **S**chema **d**efinition). Пример файла **country.xsd**:

<?xml version="1.0" encoding="utf-8"?> <xs:schema xmlns:xs="http://www.w3.org/2001/XMLSchema"> <xs:element name="country"> <xs:complexType> <xs:sequence> <xs:element name="country\_name" type="xs:string"/> <xs:element name="population" type="xs:decimal"/> </xs:sequence> </xs:complexType> </xs:element> </xs:schema> <?xml version="1.0" encoding="utf-8"?> <country> <country\_name>France</country\_name> <population>59.7</population> </country>

### **Объектная модель DOM**

Одним из самых мощных интерфейсов доступа к содержимому XML документов является Document Object Model - DOM

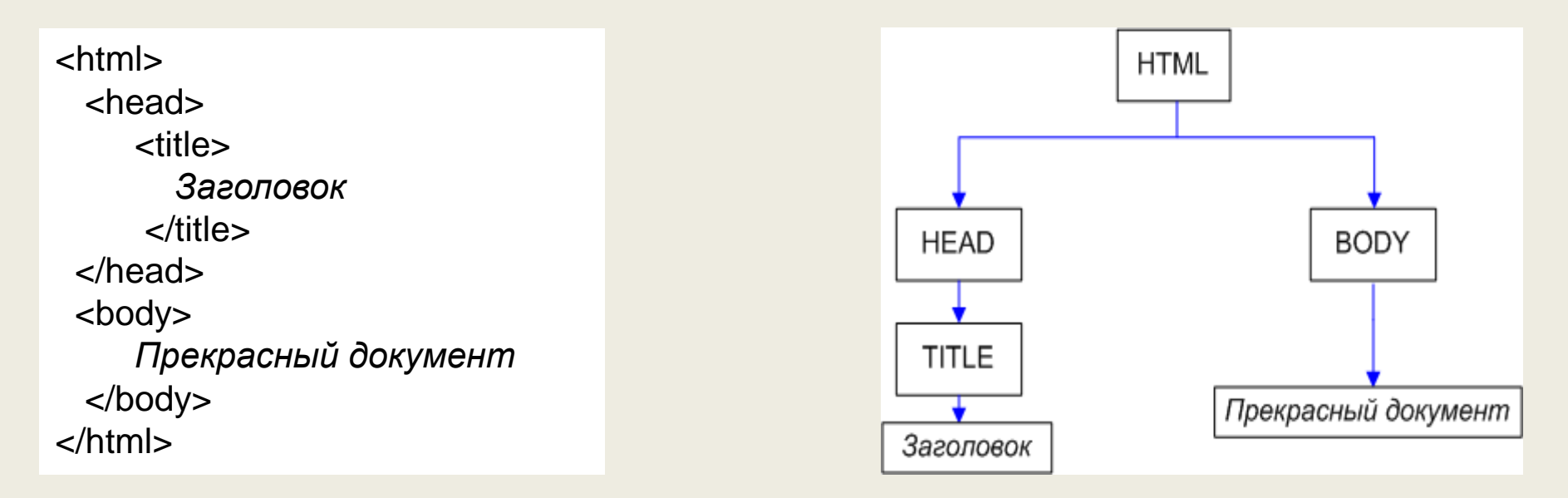

 **DOM** — это не зависящий от платформы и языка [программный](http://ru.wikipedia.org/wiki/%D0%98%D0%BD%D1%82%D0%B5%D1%80%D1%84%D0%B5%D0%B9%D1%81_%D0%BF%D1%80%D0%BE%D0%B3%D1%80%D0%B0%D0%BC%D0%BC%D0%B8%D1%80%D0%BE%D0%B2%D0%B0%D0%BD%D0%B8%D1%8F_%D0%BF%D1%80%D0%B8%D0%BB%D0%BE%D0%B6%D0%B5%D0%BD%D0%B8%D0%B9) [интерфейс](http://ru.wikipedia.org/wiki/%D0%98%D0%BD%D1%82%D0%B5%D1%80%D1%84%D0%B5%D0%B9%D1%81_%D0%BF%D1%80%D0%BE%D0%B3%D1%80%D0%B0%D0%BC%D0%BC%D0%B8%D1%80%D0%BE%D0%B2%D0%B0%D0%BD%D0%B8%D1%8F_%D0%BF%D1%80%D0%B8%D0%BB%D0%BE%D0%B6%D0%B5%D0%BD%D0%B8%D0%B9), позволяющий [программам](http://ru.wikipedia.org/wiki/%D0%9A%D0%BE%D0%BC%D0%BF%D1%8C%D1%8E%D1%82%D0%B5%D1%80%D0%BD%D0%B0%D1%8F_%D0%BF%D1%80%D0%BE%D0%B3%D1%80%D0%B0%D0%BC%D0%BC%D0%B0) и [скриптам](http://ru.wikipedia.org/wiki/%D0%A1%D0%BA%D1%80%D0%B8%D0%BF%D1%82) получить доступ к содержимому [HTML](http://ru.wikipedia.org/wiki/HTML), **[XHTML](http://ru.wikipedia.org/wiki/XHTML) и [XML](http://ru.wikipedia.org/wiki/XML)-документов, а также изменять содержимое, структуру и** оформление таких документов.

### **Уровни модели DOM**

 Каждый DOM-элемент является объектом и предоставляет свойства для манипуляции своим содержимым, для доступа к родителям и потомкам.

<tree-root> <node-level1> <node-level2/>

<node-level2>text</node-level2>

<node-level2/>

</node-level1>

<node-level1>

 <node-level2>text</node-level2> <node-level1>

<node-level2/>

 <node-level2><node-level3/></node-level2> </node-level1> </tree-root>

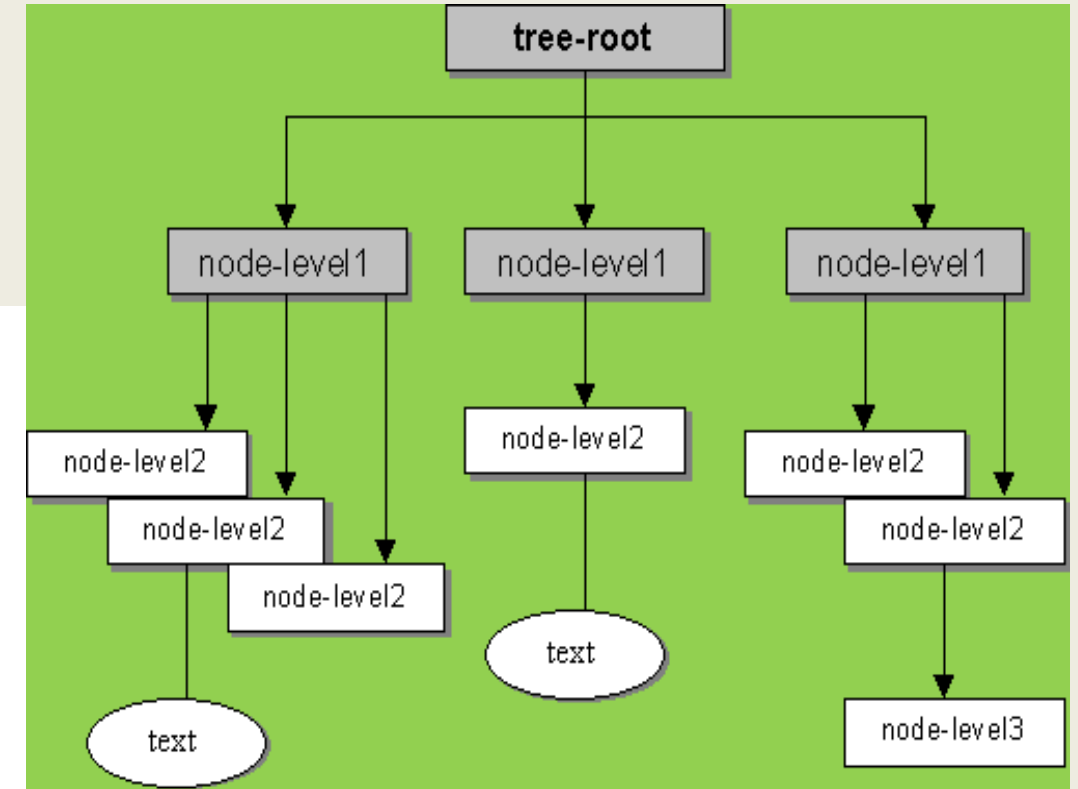

Для манипуляций с DOM используется объект document. Используя document, можно получать нужный элемент дерева и менять его содержание.

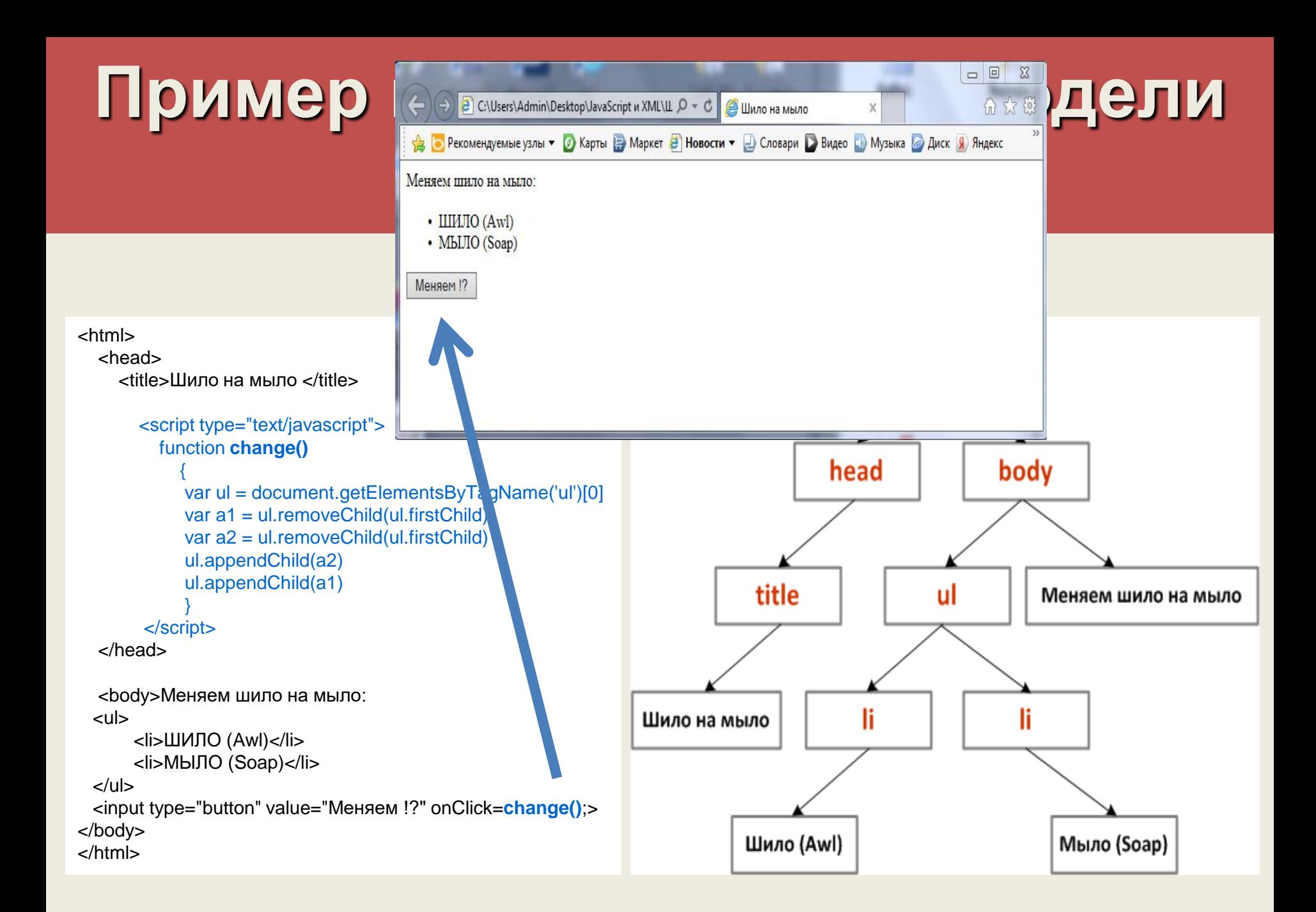

#### **Программные средства для работы с XML**

https://www.w3schools.com/xml/default.asp

- **XML-парсер**:
	- Проверка структуры документов и типов данных, задаваемых DTD/XML Schema
- **XSLT-процессор** (e**X**tensible **S**tylesheet **L**anguage **T**ranformaion расширяемый язык таблиц стилей):
	- Преобразование XML-документа в другой тип документа (HTML, текстовый и т.д.) [https://www.w3schools.com/xml/xml\\_xslt.asp](https://www.w3schools.com/xml/xml_xslt.asp)
- **XML-редактор**:
	- Множество разных
	- Создание, редактирование XML-документов, DTD, XML Schema и т.д.
- **XML-браузер**:
	- Преобразование XML в HTML
	- Реализовано во всех основных MSIE, Firefox, Opera

#### Языки для работы с XML XSL - языки

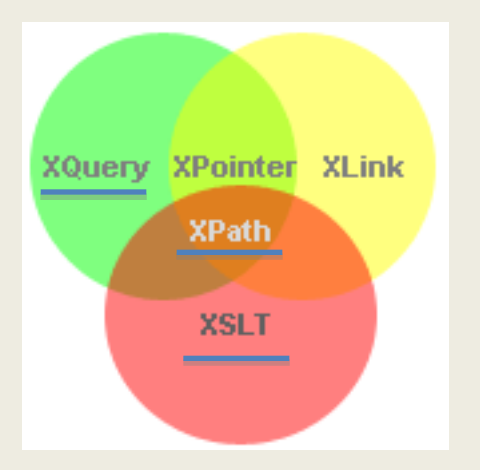

#### **XSL**

eXtensible Stylesheet Language Расширяемый Язык Таблицы стилей

**XSLT** язык для преобразования XML документов **XSLT** язык для адресации частей XML документа **XPath XPath** язык для запросов к XML документам **XQuery XQuery** 

**XLink** язык для гиперссылок в XML документах XPointer язык для ссылок на отдельные части XML документа

#### **XSLT язык преобразования XML документа**

<xsl:transform version="1.0" xmlns:xsl="http://www.w3.org/1999/XSL/Transform"> <xsl:template match="/">

… описание шаблона

</xsl:template> </xsl:transform>

transform ≅ stylesheet

Пример: [https://www.w3schools.com/xml/xsl\\_transformation.asp](https://www.w3schools.com/xml/xsl_transformation.asp)

#### **XPath язык для адресации частей XML документа**

**XPath** язык для адресации отдельных частей XML документа **XPath** использует выражения путей для навигации по XML документу **XPath** включает библиотеку стандартных функций **XPath** важнейшая составляющая часть XSLT и XQuery **XPath** является рекомендацией W3C

**XPath** выражения можно использовать в JavaScript, Java, PHP, Python, C and C++, and lots of other languages.

Пример: [https://www.w3schools.com/xml/xml\\_xpath.asp](https://www.w3schools.com/xml/xml_xpath.asp)

#### **XQuery язык для запросов к XML документам**

- Язык запросов XML
- Разработан в W3C; первая версия XQuery 1.0 в 2003г.
- XQuery 3.0 W3C April 8, 2014
- Надмножество XPath
- Совместим с другими XML-стандартами
- Изначально был предназначен для извлечения информации и не включал средств для модификации существующих документов XML
- XQuery аналог SQL для баз данных
- XQuery поддерживается тремя главными производителями БД (IBM, Oracle, Microsoft), а также многими другими БД

#### **books.xml XQuery**

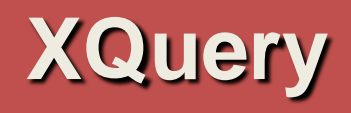

```
<?xml version="1.0" encoding="UTF-8"?> 
<books>
```
<book category="JAVA"> <title lang="en">Learn Java in 24 Hours</title> <author>Robert</author> <year>2005</year> <price>30.00</price>

 $<$ /book $>$ 

```
<book category="XML"> 
           <title lang="en">Learn XQuery in 24 hours</title>
           <author>Peter</author> 
           <year>2013</year>
```

```
<price>50.00</price>
```

```
</book>
```

```
<book category="XML"> 
           <title lang="en">Learn XPath in 24 hours</title> 
           <author>Jay Ban</author>
           <year>2010</year> 
           <price>16.50</price> 
</book>
```
let \$books := doc("books.xml") for \$x in \$books/book where \$x/price < 30 order by \$x/price return \$x/title

</books>

<title lang="en">Learn XPath in 24 hours</title>

**XQuery - FLWOR**

#### **Хранение XML в СУБД**

- Нативная XML-база данных или традиционная (реляционная) база данных?  $\bullet$ 
	- Открытый вопрос
	- Реляционная модель данных (начало 1970-х годов) устоявшаяся технология: множество решений, методик, продуктов, множество специалистов, солидный математический и научный базис
	- XML-модель данных (стандарт с 1998г) первые шаги ...
	- Причины не использовать нативную XML-БД: слабые гарантии производительности при больших и очень больших объемах документов; зачаточные возможности индексирования (над совершенствованием сейчас ведется активная работа)
	- Рекомендация на данный момент: при выборе реляционная БД с (или даже без) поддержкой XML должна иметь приоритет, но(!) активно использовать XML как формат описания данных
	- Тем не менее, для ряда приложений нативная XML-БД хороший вариант: в частности, когда требуется интенсивное выполнение запросов к XMLданным

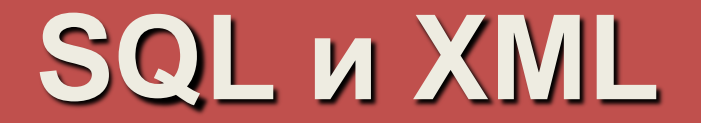

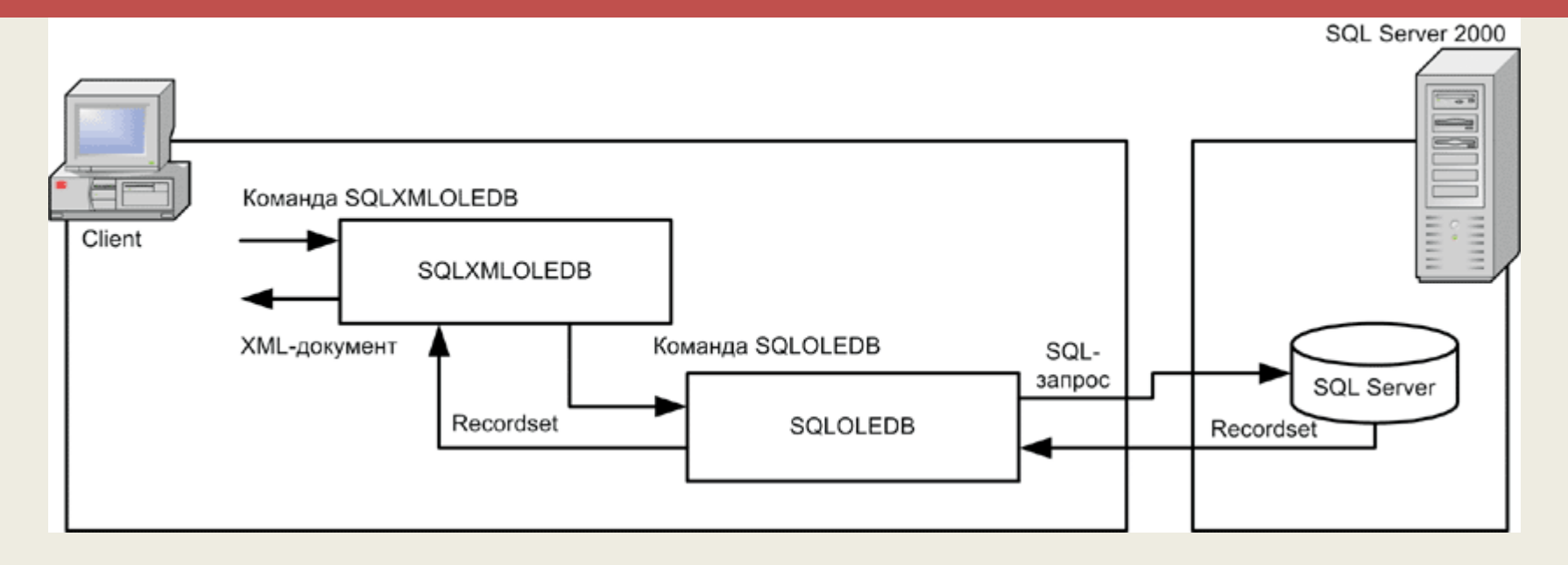

```
<?xml version="1.0" ?> 
<my_root xmlns:sql="urn:schemas-microsoft-com:xml-sql"> 
    <sql:query client-side-xml="1"> 
         select count(*) as number of authors, city
         from authors 
         group by city 
         order by number of authors
         desc for xml nested
    </sql:query> 
</my_root>
```
#### <http://rsdn.ru/article/db/xmlsql.xml>

# **Домашнее задание по XML**

По заданной схеме построить XML-документ и проверить его корректность с помощью браузера.

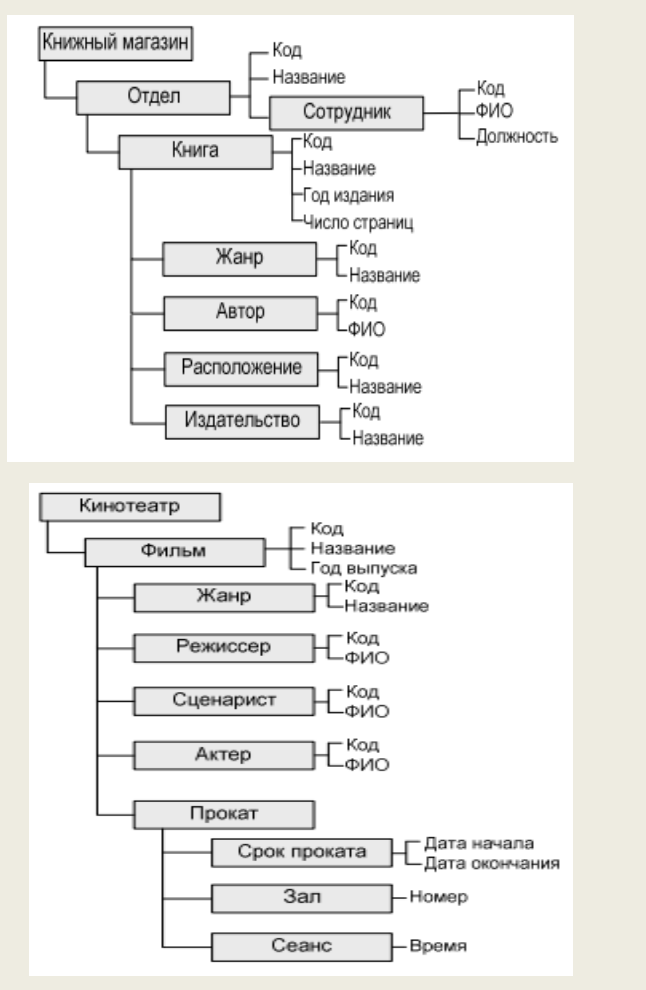

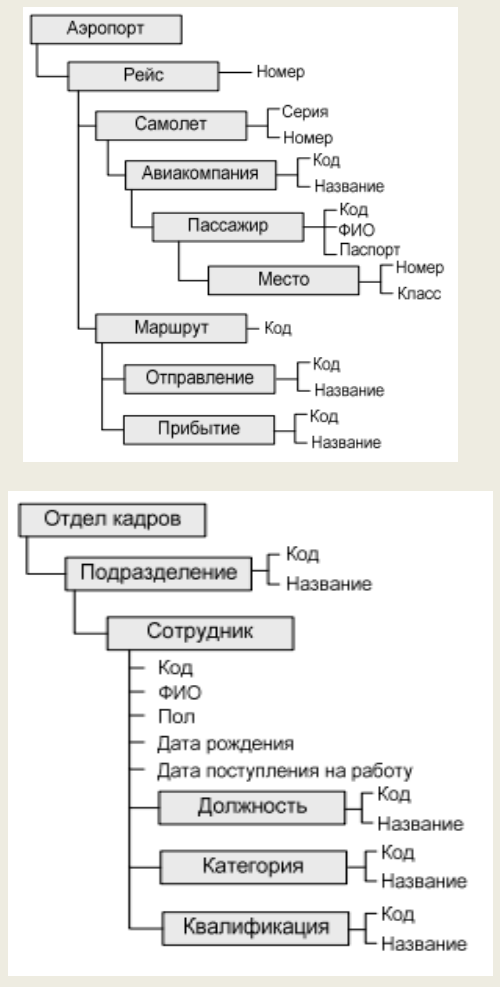